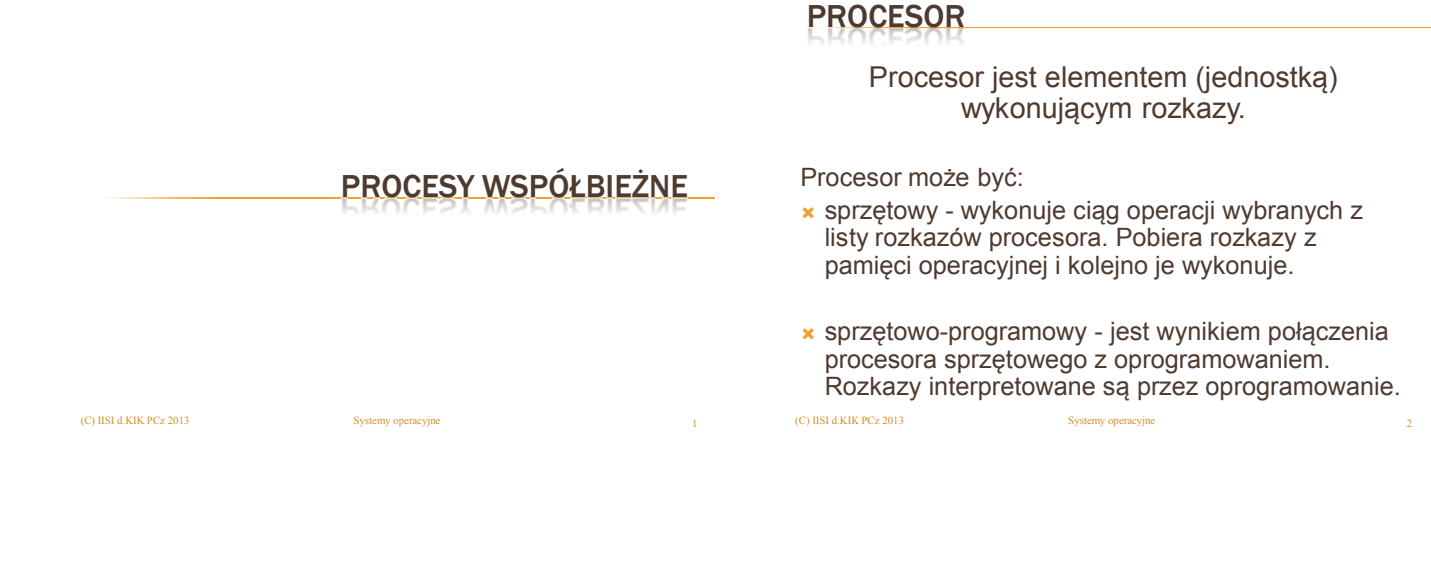

PROGRAM

Program jest to statyczny zestaw instrukcji wykonywany przez jednostkę centralną (procesor) realizujący określone zadanie.

Zestawy instrukcji mogą być w formie:

źródłowej (tekstowej) – zrozumiałej dla programisty

(C) IISI d.KIK PCz 2013 Systemy operacyjne 3

binarnej (wynikowej) zrozumiałej dla maszyny.

### PROCES

Proces (zadanie) jest to dynamiczny ciąg działań wykonywanych za pośrednictwem programu lub sprzętu.

- **\*** Proces można nazwać "wykonywanym programem".
- W danej chwili na jednym procesorze tylko jeden proces jest aktywny.
- W skład procesu wchodzą: kod programu, licznik rozkazów, sekcja danych oraz stos.
- Procesowi mogą być przydzielone: procesor, pamięć, dostęp do urządzeń we/wy oraz pliki.  $(C)$  IISI d.K IK PCz 2013

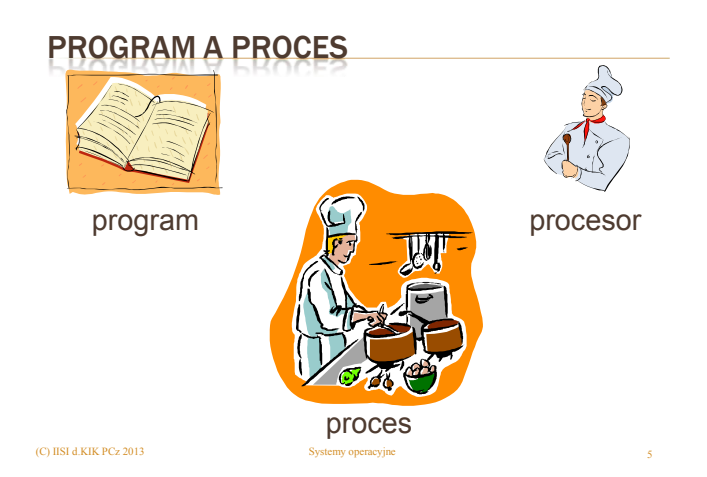

## PROCES

- Jeżeli program uruchamiany jest przez np. 3 użytkowników to powstaną 3 procesy.
- Jeden proces może korzystać z wielu programów.
- W skutek uruchomienia programu może powstać wiele procesów

## STANY PROCESU

- **x** Nowy
- proces został utworzony.
- Wykonywany (aktywny, bieżący) – instrukcje procesu są aktualnie wykonywane
- Wykonywalny (gotowy) – proces czeka na przydział procesora
- Oczekujący (niewykonywalny) – proces czeka na wystąpienie jakiegoś zdarzenia.
- Zakończony
	- proces zakończył działanie.

## WĄTEK

### Wątek to proces lekki – wątki jednego zadania współdzielą kod i dane.

- Podstawowa cecha różniąca wątek od procesu: każdy proces posiada własną przestrzeń adresową, natomiast wątki posiadają wspólną sekcję danych oraz kod, ale różne stosy i liczniki rozkazów.
- Wątek jest podstawową jednostką wykorzystania procesora.
- Proces tradycyjny (nazywany ciężkim) jest równoważny zadaniu z jednym wątkiem.

(C) IISI d.KIK PCz 2013  $S$ ystemy operacyjne  $\{$ 

## WĄTKI W SYSTEMIE SOLARIS

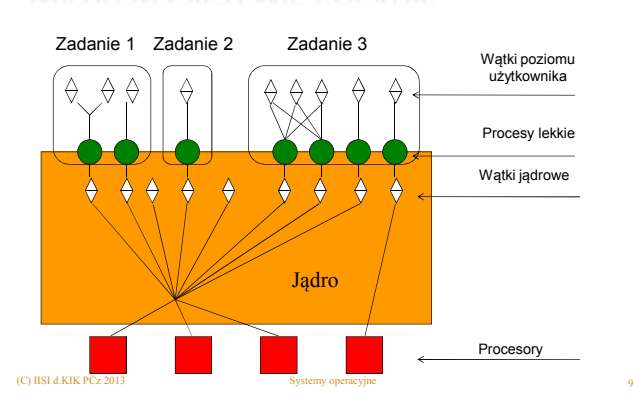

(C) IISI d.KIK PCz 2013 Systemy operacyjne 7

## WĄTKI I PROCESY W SYSTEMIE SOLARIS - BUDOWA

- Wątek jądrowy złożony jest z danych i stosu. Przełączanie wątków jądrowych jest stosunkowo szybkie.
- Proces lekki (LWP) zawiera blok kontrolny procesu z danymi rejestrowymi, informacjami rozliczeniowymi i informacjami dotyczącymi pamięci. Przełączanie procesów jest dość wolne.
- Wątek poziomu użytkownika wymaga tylko stosu i licznika rozkazów nie są mu potrzebne zasoby jądra, więc ich przełączanie jest szybkie. Bez względu na ilość wątków poziomu użytkownika dla jądra widoczne będą tylko procesy lekkie zadania.

(C) IISI d.KIK PCz 2013 Systemy operacyjne 10

## WĄTKI I PROCESY W SYSTEMIE SOLARIS -PODSUMOWANIE

- Dowolne zadanie może mieć wiele wątków poziomu użytkownika.
- Wątki te mogą być planowane i przełączane bez interwencji<br>jądra.
- Zablokowanie jednego z wątków użytkownika i podjęcie<br>działania przez inny wątek nie wymaga przełączania<br>kontekstu,
- Każdy proces LWP jest przyłączony do jednego wątku<br>jądrowego,
- Wszystkie wątki poziomu użytkownika są od jądra niezależne.
- W zadaniu może być wiele procesów LWP, lecz są one<br>używane tylko do komunikacji z jądrem.
- Gdy jeden proces lekki w zadaniu zostanie zablokowany, inne mogą kontynuować działanie w ramach zadania

# WSPÓŁBIEŻNOŚĆ

(C) IISI d.KIK PCz 2013

### Współbieżność polega na wykonywaniu wielu procesów jednocześnie.

 Należy zadbać o to by jedno nie zadanie miało negatywnego wpływu na inne zadania.

# RODZAJE WSPÓŁBIEŻNOŚCI

- Współbieżność pełna.
- Współbieżność pozorna.
- Współbieżność koleżeńska
- Współbieżność z wywłaszczeniem

# WSPÓŁBIEŻNOŚĆ PEŁNA

- **\* Każdy proces jest wykonywany do końca** przez jeden procesor
- Liczba procesów jest mniejsza bądź równa liczbie procesorów.

(C) IISI d.KIK PCz 2013 Systemy operacyjne 14

# WSPÓŁBIEŻNOŚĆ POZORNA

a b c d a c a d c d b c d a d b a

 Występuje wówczas, gdy liczba procesów przewyższa liczbę procesorów, czyli liczba czynności jest większa od liczby wykonawców.

(C) IISI d.KIK PCz 2013 Systemy operacyjne 13

- System będzie dokonywał przełączeń pomiędzy procesami
- **\* Konieczne jest zapamiętanie stanu procesu** przy przełączaniu.

(C) IISI d.KIK PCz 2013 Systemy operacyjne 15

## WSPÓŁBIEŻNOŚĆ KOLEŻEŃSKA

- Dany proces sam zwraca sterowanie do systemu operacyjnego, aby mógł on wykonać zadanie kolejne.
- Proces może zatem sam zarządzać czasem procesora.

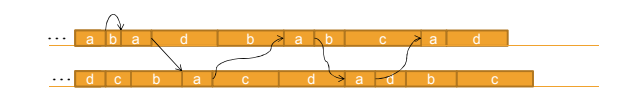

(C) IISI d.KIK PCz 2013 Systemy operacyjne 16

# WSPÓŁBIEŻNOŚĆ Z WYWŁASZCZENIEM

- **\*** Procesy same nie zwracają sterowania.
- System wywłaszcza proces z procesora.
- System operacyjny przekazuje sterowanie kolejnemu procesowi bez względu na proces poprzedni.

# … b d a b c d b c a b a d a b c a c <u>a abic I dia i ciald i cidia i dibia</u>

## KOMUNIKACJA MIĘDZY PROCESAMI

### Procesy:

 $(C)$  IISI d.KIK PCz 2013

- współdziałają w celu wykonania zadania zleconego przez użytkownika
- współzawodniczą o zasoby systemu

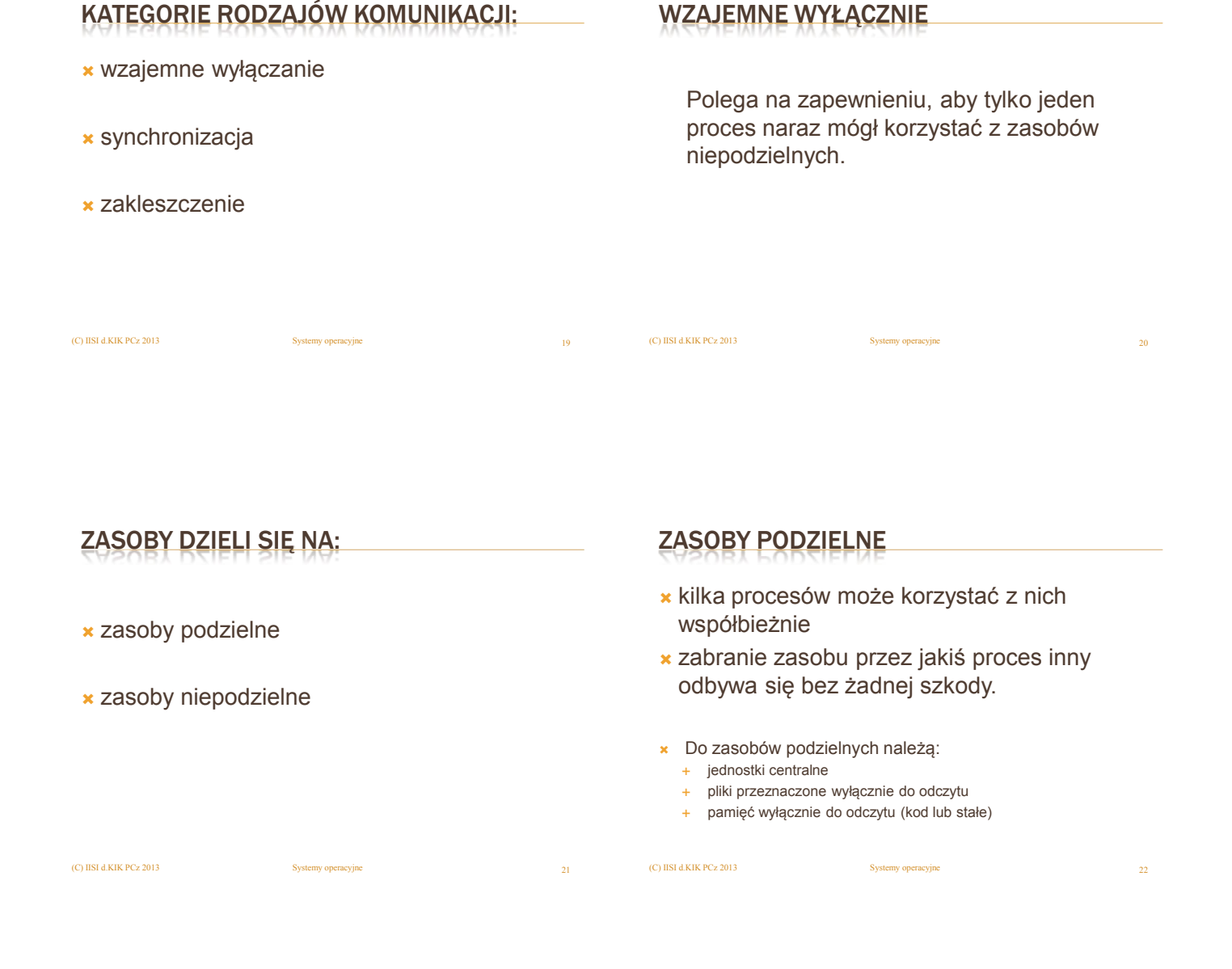

## ZASOBY NIEPODZIELNE

 mogą być wykorzystywane tylko przez jeden proces

(C) IISI d.KIK PCz 2013 Systemy operacyjne 23

- Do zasobów niepodzielnych należą:
	- większość urządzeń zewnętrznych
	- + pliki otwarte do zapisu
	- pamięć przeznaczona do zapisu

# NIEPODZIELNOŚĆ ZASOBÓW WYNIKA Z

- natury fizycznej danego zasobu, która nie pozwala na jego współdzielenie. Typowym przykładem jest drukarka.
- tego, że czynności jednego procesu mogą zakłócać wykonywanie innego procesu.

(C) IISI d.KIK PCz 2013 Systemy operacyjne

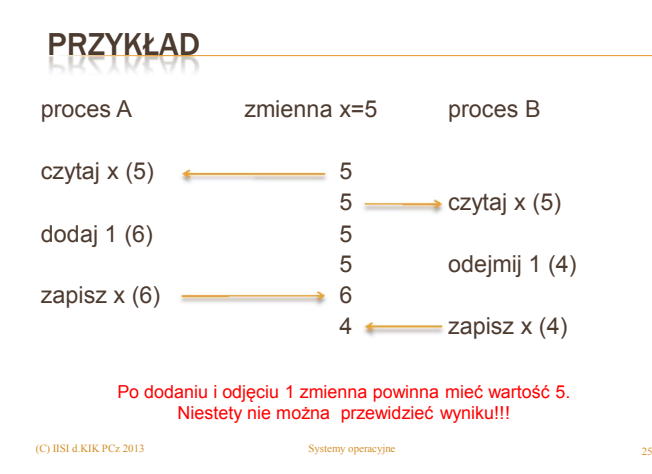

## **SYNCHRONIZACJA**

Procesy z założenia działają asynchronicznie.

 Aby uzyskać zadowalającą współpracę, wyznacza się pewne punkty, w których procesy muszą synchronizować swoje działanie. Poza te punkty jeden proces nie może przejść do czasu, aż drugi proces mu nie zezwoli.

(C) IISI d.KIK PCz 2013 Systemy operacyjne 26

## ZAKLESZCZENIE (BLOKADA)

Jeżeli kilka procesów współzawodniczy o zasoby niepodzielne, to może się zdarzyć, że każdy z nich będzie chciał skorzystać z zasobów, których używają inne procesy. Co prowadzi do tego, że żaden nie będzie mógł dalej działać.

Taka sytuacja nazywa się zakleszczeniem.

(C) IISI d.KIK PCz 2013 Systemy operacyjne 27

### PRZYKŁADY ZAKLESZCZENIA

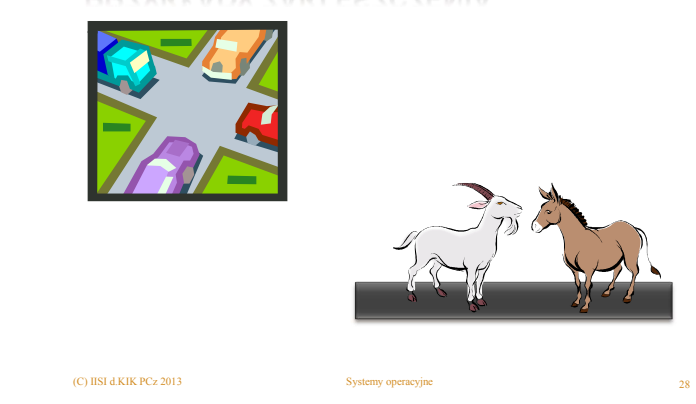

## **SEMAFORY**

SEMAFOR – jest to nieujemna liczba całkowita, na której – z wyjątkiem nadawania wartości początkowych – mogą działać jedynie niepodzielne operacje czekaj i sygnalizuj.

- $\star$  czekaj(S): while S <= 0 do nic;  $S := S - 1$ :
- $\star$  sygnalizuj(S): S:= S + 1;

## **SEMAFORY**

(C) IISI d.KIK PCz 2013

Zmiany wartości semafora muszą być wykonywane za pomocą operacji czekaj i sygnalizuj w sposób niepodzielny.

Oznacza to, że gdy jeden proces modyfikuje wartość semafora, to inny proces nie może jednocześnie wartości tej zmieniać.

## WZAJEMNE WYŁĄCZANIE

Gdy proces wykonuje operacje na zasobach niepodzielnych, żaden inny proces nie może wykonywać operacji na tych zasobach.

Fragment kodu, w którym proces odwołuje się do zasobów niepodzielnych, nazwany jest sekcją krytyczną.

(C) IISI d.KIK PCz 2013 Systemy operacyjne 31

## WZAJEMNE WYŁĄCZANIE

Ograniczenie dostępu do zasobów niepodzielnych przez niewspółbieżne wykonanie sekcji krytycznej jest realizowane następująco:

czekaj(s) sekcja krytyczna sygnalizuj(s)

przy założeniu, że wartość początkowa s=1

(C) IISI d.KIK PCz 2013 Systemy operacyjne

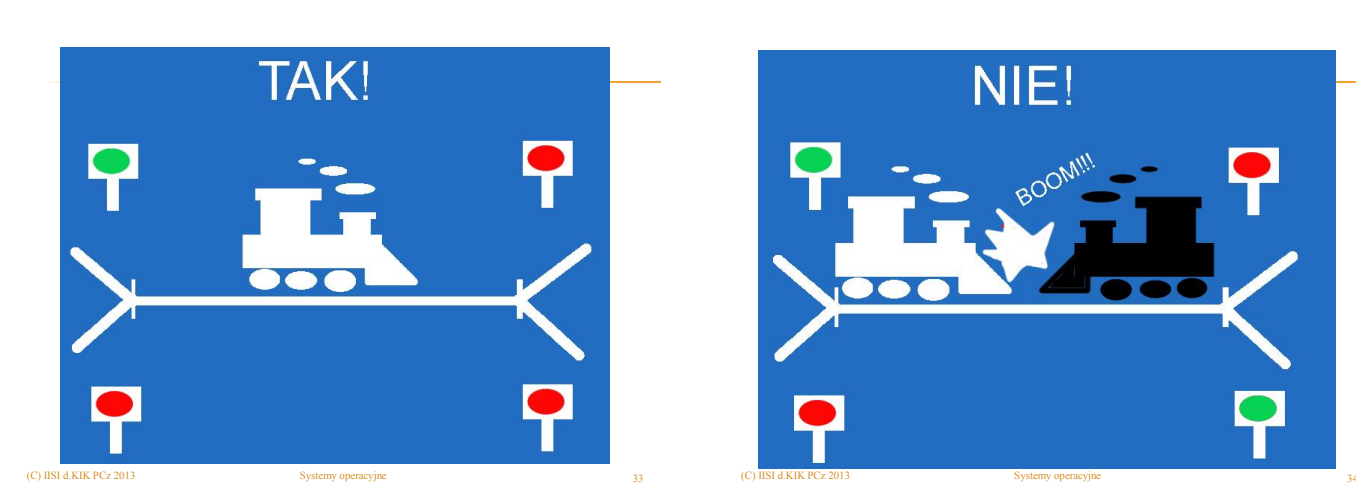

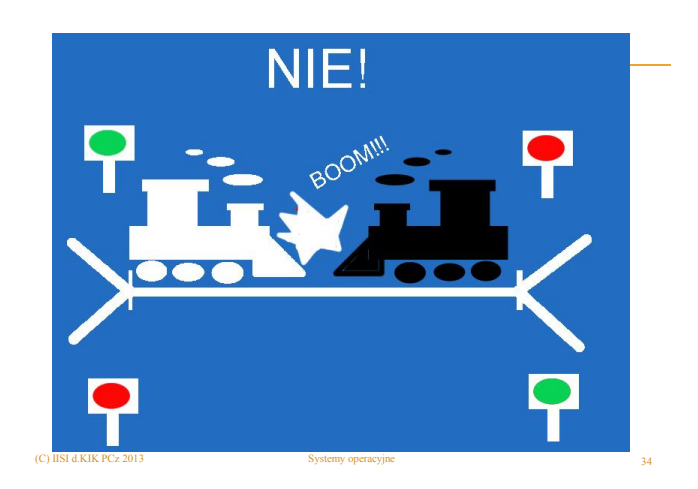

## WZAJEMNE WYŁĄCZANIE

Jeżeli do zasobu niepodzielnego może odwoływać się kilka procesów jednocześnie (np. pula drukarek), to wartość początkową semafora ustawia się na żądaną.

(C) IISI d.KIK PCz 2013 Systemy operacyjne 35

## SYNCHRONIZACJA

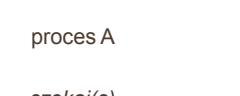

proces B

*czekaj(s)*

(C) IISI d.KIK PCz 2013

*sygnalizuj(s)* 

Proces A czeka na proces B. Proces A jest synchronizowany z procesem B. Wartość początkowa semafora s=0.

## **SYNCHRONIZACJA**

proces A

*czekaj(s1)*

proces B

*sygnalizuj(s1)* 

*sygnalizuj(s2)*

*czekaj(s2)*

Procesy synchronizują się wzajemnie. Wartość początkowa semaforów s1 i s2 = 0.

(C) IISI d.KIK PCz 2013 Systemy operacyjne 37

## PRZYKŁAD

Problem producenta i konsumenta

Proces producenta wytwarza jakieś informacje, umieszcza je w buforze N.

Proces konsumenta pobiera dane z bufora i je "konsumuje".

(C) IISI d.KIK PCz 2013 Systemy operacyjne 38

# PROCES PRODUCENTA

repeat nieskończenie begin wytwórz element; *czekaj(miejsce dostępne); czekaj(manipulowanie buforem);* umieść element w buforze; *sygnalizuj(manipulowanie buforem); sygnalizuj(element dostępny);* end;

## PROCES KONSUMENTA

repeat nieskończenie begin *czekaj(element dostępny); czekaj(manipulowanie buforem);* pobierz element z bufora; *sygnalizuj(manipulowanie buforem); sygnalizuj(miejsce dostępne);* zużyj element; end;

## PROBLEM PRODUCENTA I KONSUMENTA

(C) IISI d.KIK PCz 2013 Systemy operacyjne 41

(C) IISI d.KIK PCz 2013 Systemy operacyjne 39

repeat nieskończenie begin wytwórz element; *czekaj(miejsce dostępne); czekaj(manipulowanie buforem);* umieść element w buforze; *sygnalizuj(manipulowanie buforem); sygnalizuj(element dostępny);* end; Wartości początkowe semaforów:

*miejsce dostępne=rozmiar bufora element dostępny=0 manipulowanie buforem=1*

repeat nieskończenie begin *czekaj(element dostępny);*

*czekaj(manipulowanie buforem);* pobierz element z bufora; *sygnalizuj(manipulowanie buforem); sygnalizuj(miejsce dostępne);* zużyj element; end;

PROBLEM PISARZY I CZYTELNIKÓW

Dowolna liczba pisarzy i czytelników.

Gdy pisarz pisze, to inny pisarz nie może pisać ani żaden czytelnik nie może czytać.

(C) IISI d.KIK PCz 2013 Systemy operacyjne 40

Gdy czytelnik czyta, to inni czytelnicy mogą czytać, ale pisarze nie mogą pisać.

#### PROCES PISARZA *czekaj (s)* pisarz pisze *sygnalizuj (s)* Wartość początkowa semafora s=1. (C) IISI d.KIK PCz 2013 Systemy operacyjne 43 PROCES CZYTELNIKA *czekaj (M)* licznik:=licznik+1 if licznik = 1 then *czekaj (s) sygnalizuj (M)* (zwalniany jest semafor M) **Odczyt** *czekaj (M)* licznik:=licznik-1 if licznik=0 then *sygnalizuj (s) sygnalizuj (M)* Wartość początkowa semaforów s=1, M=1. (C) IISI d.KIK PCz 2013 Systemy operacyjne 44

# PROBLEM PIĘCIU GŁODNYCH FILOZOFÓW

- Filozofowie myślą i jedzą na zmianę.
- Każdy ma talerz i po obu stronach ma pałeczkę (jest tylko 5 pałeczek i każdy z filozofów może jeść tylko dwoma pałeczkami).
- Każdy z procesów (filozof) by działał musi wziąć 2 zasoby (pałeczki)
- Filozof żeby myśleć musi jeść.
- Co się stanie, gdy wszyscy filozofowie na raz zechcą jeść?

(C) IISI d.KIK PCz 2013 **Systemy operacyjne** 45

## PROBLEM PIĘCIU GŁODNYCH FILOZOFÓW

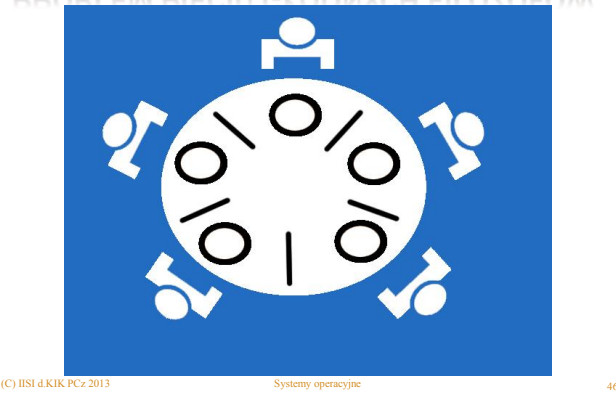

# PROBLEM PIĘCIU GŁODNYCH FILOZOFÓW

### repeat

*czekaj (S[i])* (bierze pałeczkę) *czekaj (S[i+1]mod 5)* (2 pałeczki) iedzenie *sygnalizuj (S[i]) sygnalizuj(S[i+1] mod 5)* until false

Jeżeli wszyscy filozofowie w tej samej chwili będą chcieli jeść (wszystkie procesy chcą skorzystać jednocześnie ze swoich zasobów ), to powstanie ZAKLESZCZENIE.

# PROBLEM PIĘCIU GŁODNYCH FILOZOFÓW

### repeat

(C) IISI d.KIK PCz 2013

*czekaj (j) czekaj (S[i]) czekaj(S[i+1])* jedzenie *sygnalizuj(S[i]) sygnalizuj(S[i+1]) sygnalizuj (j)* until false

Można ograniczyć filozofom dostęp do jedzenia wprowadzając maksymalną liczbę próbujących jeść filozofów do 4.

Nawet jeśli wartość semafora ustawi się na 4 nie będzie zjawiska zakleszczenia ponieważ procesy pobierają dopuszczalną ilość zasobów i oddają je.

# **ZAKLESZCZENIE**

Niewłaściwe odwołanie się do semaforów s1 i s2 (o wartościach 1) prowadzi do zakleszczenia.

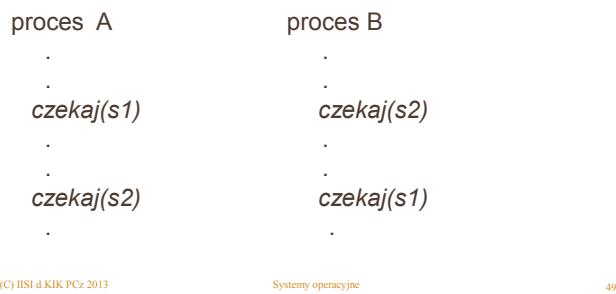

# KONSTRUKCJE SYNCHRONIZACYJNE

(C) IISI d.KIK PCz 2013 Systemy operacyjne 50

- **\*** monitor
- **x** region krytyczny

# **MONITOR**

Monitor składa się z:

- $\star$  danych
- procedur dostępu
- \* programu inicjującego

### **MONITOR**

type m = monitor deklaracja zmiennych procedura p1 procedura p2

......... procedura pN end;

begin inicjalizacje end.

 Dostęp do zmiennych jest ograniczony. Można się do nich

- odwoływać wyłącznie przez procedury .
- W procedurach kompilator automatycznie umieszcza odwołania do niejawnie zadeklarowanych semaforów.
- Deklaracja monitora przypomina deklarację obiektu.

(C) IISI d.KIK PCz 2013 Systemy operacyjne 52

REGION KRYTYCZNY

Zadeklarowana zmienna *v* typu *T,* będzie używana wspólnie przez wiele procesów:

var *v*: shared *T*;

(C) IISI d.KIK PCz 2013 Systemy operacyjne 51

Zmienna *v* będzie dostępna tylko w obrębie instrukcji region o następującej postaci:

region *v* when *B* do *S*;

(C) IISI d.KIK PCz 2013 Systemy operacyjne 53

## SEMAFORY W SYSTEMIE WINDOWS

- Create Semaphore(pSA, wo, w max, pN) : HANDLE
- Tworzy semafor o określonej nazwie. Zwraca uchwyt do niego.
- pSA wskaźnik do struktury
- wo wartość początkowa

- w max wart. max semafora (ograniczenie od góry)
- pN wskaźnik do nazwy semafora

## SEMAFORY W SYSTEMIE WINDOWS

- Open Semaphore(at, if, pN) : HANDLE
- Zwraca uchwyt do semafora
- at flaga dostępu do semafora
- if mówi czy może być dziedziczony
- pN wskaźnik do nazwy semafora

## SEMAFORY W SYSTEMIE WINDOWS

- Release Semaphore(HANDLE, Const, pV) : BOOL
- Operacja sygnalizuj, zwiększa wartość semafora, którego wartość zostanie podana jako parametr ; musimy określić krok o ile będzie zmieniany (liczba całkowita). Podajemy liczbę o jaką możemy zwiększyć, niekoniecznie o 1.
- pV wskaźnik do miejsca w pamięci, gdzie została umieszczona poprzednia wartość semafora (przed zwiększeniem)

(C) IISI d.KIK PCz 2013 Systemy operacyjne 56

## SEMAFORY W SYSTEMIE WINDOWS

- Wait For Single Object(HANDLE, tms) : DWORD
- Czekaj na pojedynczy semafor (obiekt). Podajemy jako parametr uchwyt do semafora, a drugim parametrem jest czas oczekiwania. Jeśli czas zostanie przekroczony to operacja zostanie zakończona.

(C) IISI d.KIK PCz 2013 Systemy operacyjne 55

- WAIT\_OBJECT\_0 semafor jest w stanie signaled, operacja zakończona powodzeniem
- WAIT\_ABANDONED gdy obiekt przestanie istnieć
- WAIT\_TIMEOUT jeśli czas oczekiwania zostanie przekroczony

(C) IISI d.KIK PCz 2013 Systemy operacyjne 57

### SEMAFORY W SYSTEMIE WINDOWS

- Close Handle (HANLDE) : BOOL
- **\*** Funkcja usuwa pojedynczy semafor. Parametrem jest uchwyt do semafora. Funkcja ta usuwa też inne obiekty.

(C) IISI d.KIK PCz 2013 Systemy operacyjne 58

## PRZEKAZYWANIE KOMUNIKATÓW

W skład narzędzi komunikacji międzyprocesowej wchodzą dwie podstawowe operacje:

- nadaj (komunikat)
- odbierz (komunikat).
- Długość komunikatu może być stała lub zmienna.
- **\*** Komunikaty mogą być kierowane do jednego procesu lub do
- wielu (rozgłoszeniowe). Można żądać potwierdzenia otrzymania komunikatu.
- Obie powyższe operacje mogą mieć różne postacie.

(C) IISI d.KIK PCz 2013 Systemy operacyjne

## PRZEKAZYWANIE KOMUNIKATÓW

operacja blokująca - czeka, aż proces odbierający przyjmie komunikat.

(C) IISI d.KIK PCz 2013

operacja nieblokująca - po prostu umieszcza komunikat w pewnego rodzaju kolejce i pozwala, aby nadawca działał w dalszym ciągu.

## PRZEKAZYWANIE KOMUNIKATÓW

Komunikacja bezpośrednia - każdy proces, który chce się komunikować, musi jawnie nazwać odbiorcę lub nadawcę uczestniczącego w tej wymianie informacji.

*nadaj(P, komunikat)*-nadaj komunikat do procesu *P* 

*odbierz(Q, komunikat)-*odbierz komunikat od procesu *Q*

(C) IISI d.KIK PCz 2013 61 Systemy operacyjne 61 Systemy operacyjne

## PRZEKAZYWANIE KOMUNIKATÓW

Komunikację bezpośrednią można przedstawić na przykładzie producenta i konsumenta.

Proces producenta:

repeat ...

wytwarzaj jednostkę w *nastp*

... nadaj *(konsument, nastp);*  until *false*;

Proces konsumenta:

repeat odbierz *(producent, nastk);* ...

konsumuj jednostkę z *nastk* unitl *false;*

### PRZEKAZYWANIE KOMUNIKATÓW

Komunikacja pośrednia - komunikaty są nadawane i odbierane za pośrednictwem *skrzynek pocztowych,* nazywanych także *portami.* Możliwość komunikacji między dwoma procesami istnieje tylko wtedy, gdy mają one jakąś wspólną skrzynkę pocztową.

nadaj*(A, komunikat)-*nadaj komunikat do skrzynki *A* 

odbierz*(A, komunikat)-*odbierz komunikat ze skrzynki *A*

(C) IISI d.KIK PCz 2013 63 Systemy operacyjne 63

### PRZEKAZYWANIE KOMUNIKATÓW

Buforowanie komunikatów - bufor ma pewną pojemność określającą liczbę komunikatów, które mogą w nim czasowo przebywać.

x Pojemność zerowa: Maksymalna długość kolejki wynosi 0, czyli<br>łącze nie dopuszcza, by czekał w nim jakikolwiek komunikat. W<br>tym przypadku nadawca musi czekać, aż odbiorca odbierze<br>komunikat. Oba procesy muszą być zsynchro

(C) IISI d.KIK PCz 2013 Systemy operacyjne 62

- Pojemność ograniczona: Kolejka ma skończoną długość n, może w niej zatem pozostawać co najwyżej n komunikatów.
- Pojemność nieograniczona: Kolejka ma potencjalnie nieskończoną długość; może w niej oczekiwać dowolna liczba komunikatów. Nadawca nigdy nie jest opóźniany.

(C) IISI d.KIK PCz 2013 Systemy operacyjne 64

## PRZEKAZYWANIE KOMUNIKATÓW

#### Sytuacje wyjątkowe:

- Zakończenie procesu może się zdarzyć, że nadawca lub odbiorca zakończy działanie przed zakończeniem przetwarzania komunikatu. Pozostaną wówczas komunikaty, których nikt nigdy nie odbierze, lub jakieś procesy będą czekać na komunikaty, które nigdy nie zostaną wysłane.
- Utrata komunikatów komunikat nadany przez proces *P* do procesu *Q* może zaginąć w sieci komunikacyjnej z powodu awarii sprzętu lub linii komunikacyjnej.
- Zniekształcenia komunikatów komunikat może dojść do celu zniekształcony po drodze (np. wskutek zakłóceń w kanale komunikacyjnym).

STRUKTURA MSG W SYSTENIE WINDOWS

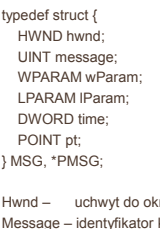

ma, którego procedura okna odbiera komunikaty. komunikatu. Aplikacje mogą używać tylko młodszego słowa; starsze jest zarezerwowane dla systemu. wParam – dodatkowa informacja o komunikacie. Znaczenie zależy od komunikatu.

lParam – dodatkowa informacja o komunikacie. Znaczenie zależy od komunikatu. Time – czas wysłania komunikatu.

Pt – pozycja kursora na ekranie

(C) IISI d.KIK PCz 2013

## KOMUNIKATY W SYSTEMIE WINDOWS

BOOL PostMessage(HWND hWnd, UINT Msg, WPARAM wParam, LPARAM lParam);

Funkcja wysyła komunikat (Msg+wParam, lParam) umieszczając go w kolejce komunikatów okna hWnd, nie czekając na jego przetworzenie.

HWND\_BROADCAST – komunikat jest wysyłany do wszystkich okien top-level w systemie. Komunikat nie jest przesyłany do okien potomnych.

(C) IISI d.KIK PCz 2013 Systemy operacyjne 67

## KOMUNIKATY W SYSTEMIE WINDOWS

VOID PostQuitMessage(int nExitCode);

(C) IISI d.KIK PCz 2013 Systemy operacyjne

Funkcja wysyła komunikat WM\_QUIT do wątków aplikacji, najczęściej w odpowiedzi na komunikat WM\_DESTROY, argumentem jest kod zamknięcia aplikacji.

### KOMUNIKATY W SYSTEMIE WINDOWS

BOOL PostThreadMessage(DWORD idThread, UINT Msg, WPARAM wParam, LPARAM lParam);

(C) IISI d.KIK PCz 2013 Systemy operacyjne 69

Funkcja umieszcza komunikat (Msg+wParam, lParam) w kolejce komunikatów danego wątku idThread i natychmiastowo kończy działanie.

## KOMUNIKATY W SYSTEMIE WINDOWS

LRESULT SendMessage(HWND hWnd, UINT Msg, WPARAM wParam, LPARAM lParam);

Funkcja wysyła komunikat (Msg+wParam, lParam) do okna hWnd lub wielu okien, wywołując funkcje obsługi danego komunikatu, funkcja kończy działanie dopiero po obsłużeniu komunikatu przez docelowe okno.

(C) IISI d.KIK PCz 2013  $\sim$  Systemy operacyjne  $\sim$  70

## KOMUNIKATY W SYSTEMIE WINDOWS

BOOL GetMessage(LPMSG lpMsg, HWND hWnd, UINT wMsgFilterMin, UINT wMsgFilterMax);

Funkcja pobiera komunikat z kolejki okna o uchwycie hWnd i umieszcza go w strukturze lpMsg. Dopóki funkcja odbiera komunikaty różne od WM\_QUIT, zwraca wartość większą od zera, w przeciwnym razie 0. wMsgFilterMin i wMsgFilterMax oznacają zakres odbieranych komunikatów.

(C) IISI d.KIK PCz 2013 Systemy operacyjne